## **ОСНОВЫ ЯЗЫКА ГИПЕРТЕКСТОВОЙ РАЗМЕТКИ ДОКУМЕНТОВ**

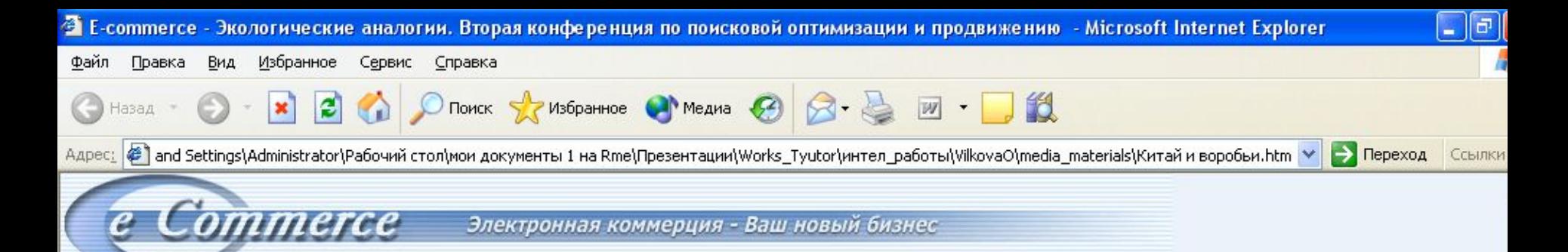

Поиск

Главная

Готовые решения

**HOROCTH E-COMMETCE** 

Интернет и бизнес

Интернет и работа

Дизайн и маркетинг

Раскрутка сайта

Платежные системы

Любопытно всем

Об авторе

Каталог сайтов

#### Вторая конференция по поисковой оптимизации и продвижению сайтов. Экологические аналогии.

Сетевая экология доклад на второй конференции по поисковой оптимизации и продвижению сайтов, 13-14 ноября, Москва

С 1958 по 1960 год партийное руководство Китая объявляло воробьев национальными врагами. Тогда было решено, что воробьи наносят слишком большой вред экономике страны, поедая урожай риса. Но после уничтожения всех птиц на рисовых полях расплодились гусеницы и другие вредители, которых до того поедали воробьи. В результате их поголовье пришлось восстанавливать, в том числе импортируя воробьев в Китай.

Это один из любимых примеров экологов, когда они призывают общество подняться над собственными интересами и рассмотреть проблемы города, страны, планеты в целом. Экология и есть наука об отношениях организмов с окружающей средой, буквально - "наука о жилище". И любая экологическая проблема, как правило, является проблемой конфликта двух или более сторон в борьбе за имеющиеся общие ресурсы. Внешне участники конфликта враги, но на более высоком уровне связей не могут успешно существовать друг без друга.

Подобный "экологический" конфликт мы наблюдаем сегодня в Интернете между крупными поисковыми системами и специалистами по поисковой оптимизации, представителями новой Интернет-профессии. Суть конфликта - вопрос, кто должен определять, какие сайты и в каком порядке будет выдавать поисковая система в ответ на поисковые запросы пользователей. Поисковики хотят оставить это право за собой, оптимизаторы хотят влиять на результаты поиска в интересах своих клиентов. Борьба ведется не первый год, правил в ней нет, но масштабы растут: поисковые системы вынуждены тратить все больше сил и средств на решение проблем, связанных с действиями оптимизаторов, а оптимизаторов становится все больше, и все больше фирм обращаются за их услугами.

Чтобы дать оценку этому явлению, необходимо рассматривать не только интересы поисковых систем и оптимизаторов, надо включить в круг всех, чьи интересы затрагивает этот конфликт, - пользователей, веб-издателей, рекламодателей. Иными словами, взглянуть на Интернет в целом.

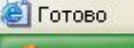

**SB** 

| Доска объявлений | Аукцион | Новости | Об авторе | Пишите

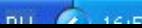

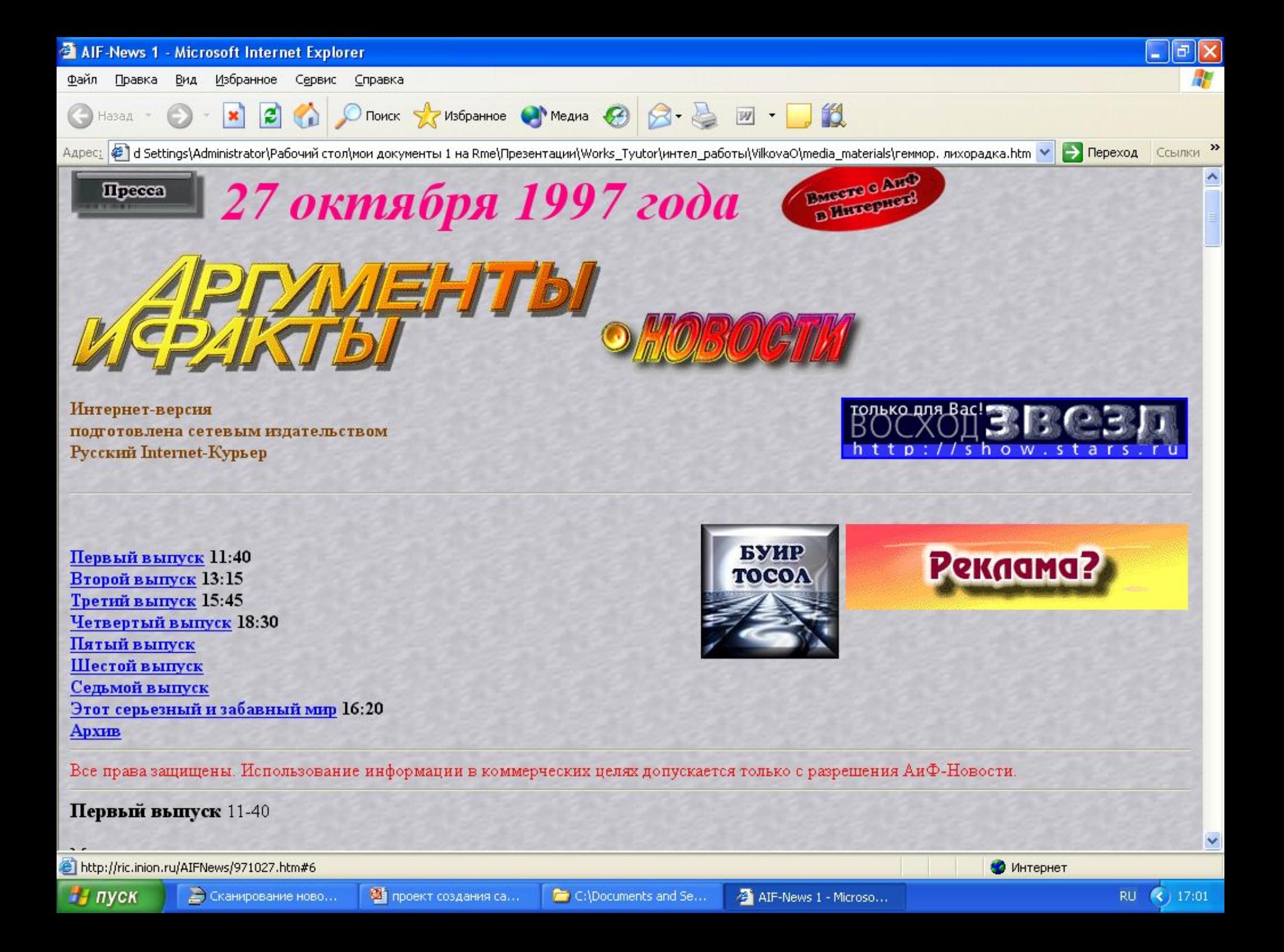

# **TIPOEKT II СОЗДАНИЕ** ТЕМАТИЧЕСКОГО САЙТА «УСТРОЙСТВА КОМПЬЮТЕРА»

LIN

11 KJIACC

# ●ЗАГОЛОВОК ●ПОЯСНЯЮЩИЙ ТЕКСТ ●ИЛЛЮСТРАЦИЮ ●ПАНЕЛЬ НАВИГАЦИИ

## **1 СТРАНИЦА - ГЛАВНАЯ**

ЗАГОЛОВОК- ДАВАЙТЕ **ЗНАКОМИТЬСЯ-КОМПЬЮТЕР ПОЯСНЯЮЩИЙ ТЕКСТ- СТРАНИЦЫ ЭТОГО САЙТА ПОЗВОЛЯТ ВАМ БОЛЬШЕ УЗНАТЬ О ВНЕШНИХ И ВНУТРННИХ УСТРОЙСТВАХ КОМПЬЮТЕРА. ТЕРМИНОЛОГИЧЕСКИЙ СЛОВАРЬ ПОЗНАКОМИТ ВАС С КОМПЬЮТЕРНЫМИ ТЕРМИНАМИ.** ИЛЛЮСТРАЦИЯ - РИСУНОК **КОМПЬЮТЕРА** НАВИГАЦИОННАЯ ПАНЕЛЬ: ГИПЕРССЫЛКИ НА З СТРАНИЦЫ ВНУТРННИЕ УСТРОЙСТВА **ВНЕШНИЕ УСТРОЙСТВА** СЛОВАРЬ

### **2 СТРАНИЦА ЗАГОЛОВОК- ВНУТРННИЕ УСТРОЙСТВА ПОЯСНЯЮЩИЙ ТЕКСТ-**

- **• Материнская плата**
- **• Процессор**
- **• Оперативна память**
- **• Жесткий диск**
- **• Видеоадаптер**
- **• Звуковой адаптер**
- **• Сетевая карта**
- **• Дисковод и CD-ROM**
- **• Коммуникационные порты**

ИЛЛЮСТРАЦИЯ - РИСУНОК НАВИГАЦИОННАЯ ПАНЕЛЬ: ГИПЕРССЫЛКИ НА З СТРАНИЦЫ

ВНУТРННИЕ УСТРОЙСТВА ВНЕШНИЕ УСТРОЙСТВА СЛОВАРЬ

## **Microsoft Front Page**

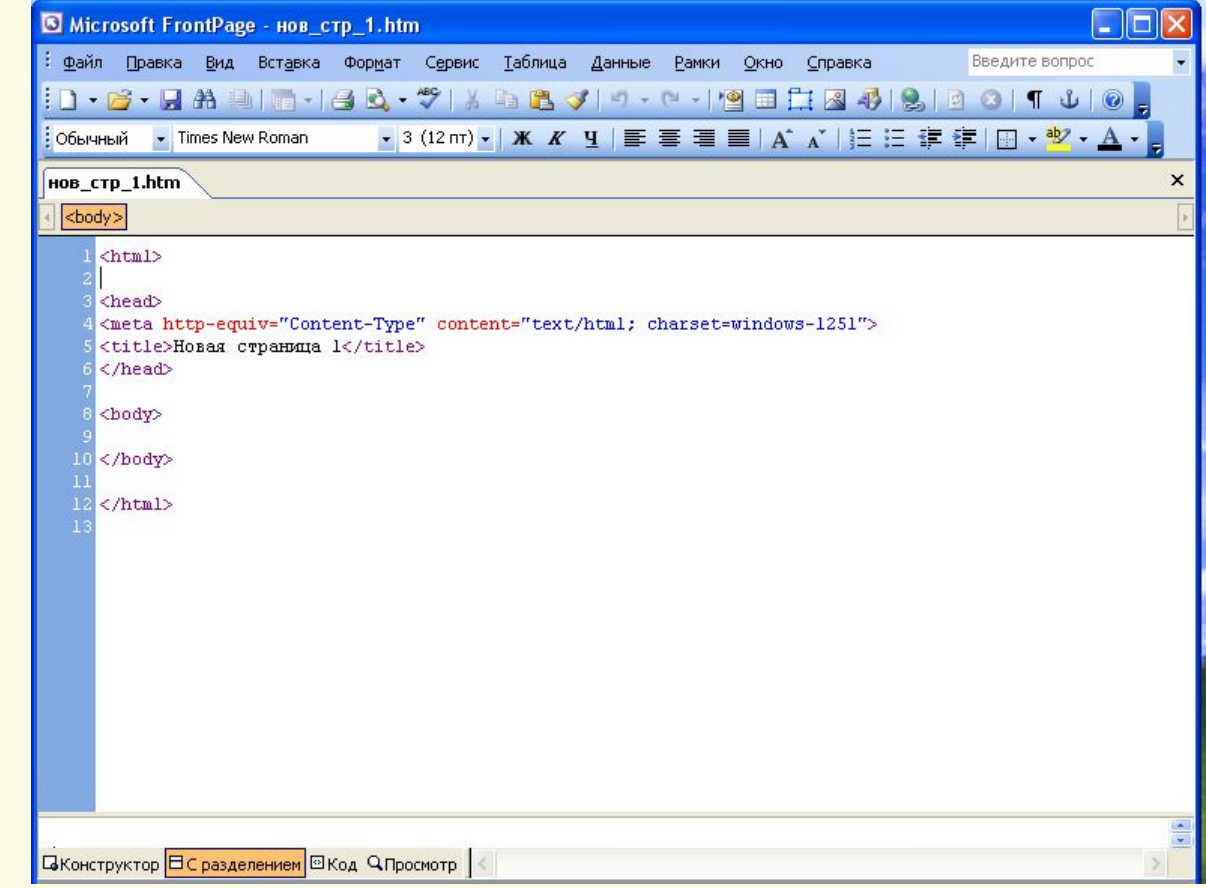

### - Вид второй страницы сайта

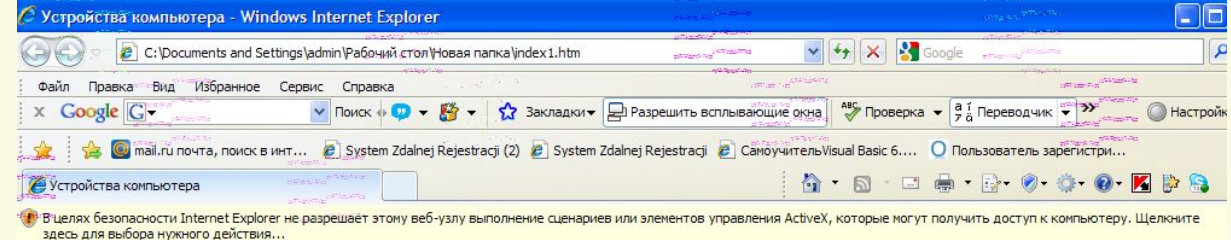

#### 2 СТРАНИЦА САЙТА

### Внутренние устройства

- 1. МАТЕРИНСКАЯ ПЛАТА
- 2. IIPOLIECCOP
- **ОПРАТИВНАЯ ПАМЯТЬ**  $3<sup>1</sup>$
- 4. ГРАФИЧЕСКИЙ РЕДАКТОР
- 5. ЖЕСТКИЙ ДИСК
- 6. ВИДЕОАДАПТЕР
- 7. ЗВУКОВОЙ АДАПТЕР
- 8. CETBAA KAPTA
- 9. ДИСКОВОД И СD- ROM
- 10. КОММУНИКАЦИОННЫЕ ПОРТЫ
- 11. СИСТЕМЫ ПРОГРАММИРОВАНИЯ

ГЛАВНАЯ

ВНЕШНИЕ УСТРОЙСТВА

СЛОВАРЬ

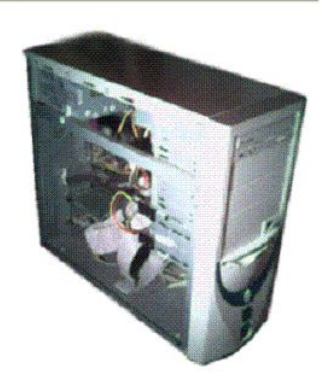